## **BAB III**

# **METODOLOGI PENELITIAN**

### **3.1 KERANGKA KERJA PENELITIAN**

Kerangka kerja ini merupakan langkah-langkah yang akan dilakukan dalam penyelesaian masalah. Adapun kerangka kerja penelitian yang digunakan seperti terlihat pada gambar berikut :

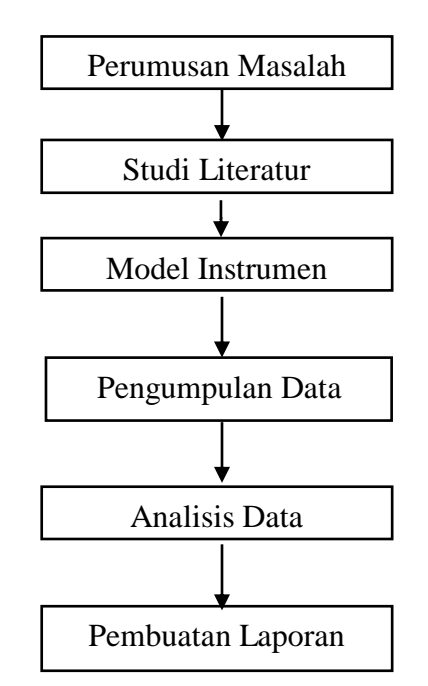

**Gambar 3.1 Kerangka Kerja Penelitian**

Berdasarkan kerangka kerja penelitian yang telah digambarkan diatas, maka dapat diuraikan pembahasan masing-masing tahap dalam penelitian adalah sebagai berikut:

1. Perumusan Masalah

Pada tahap ini peneliti mengidentifikasi dan merumuskan masalah dari penelitian yang dilakukan agar penelitian yang dilakukan dapat memberikan solusi atas permasalahan yang ada. Tujuannya untuk dapat merumuskan masalah yang sesuai dengan masalah penelitian yang dilakukan. *Output* nya berupa rumusan masalah dari hasil penelitian yang dilakukan.

2. Studi Literatur

Pada tahap ini dilakukan pencarian landasan-landasan teori yang diperoleh dari berbagai buku, jurnal, dan internet untuk melengkapi konsep dan teori yang digunakan. Tujuannnya agar teori yang dibahas memiliki landasan dan keilmuan yang ilmiah dari penelitian tersebut. Sehingga dapat mempermudah dalam memahami konsep dan teori yang digunakan dari penelitian yang dibahas.

3. Model Instrumen

Peneliti merumuskan variabel independen dan variabel dependen dengan model pada berikut **:**

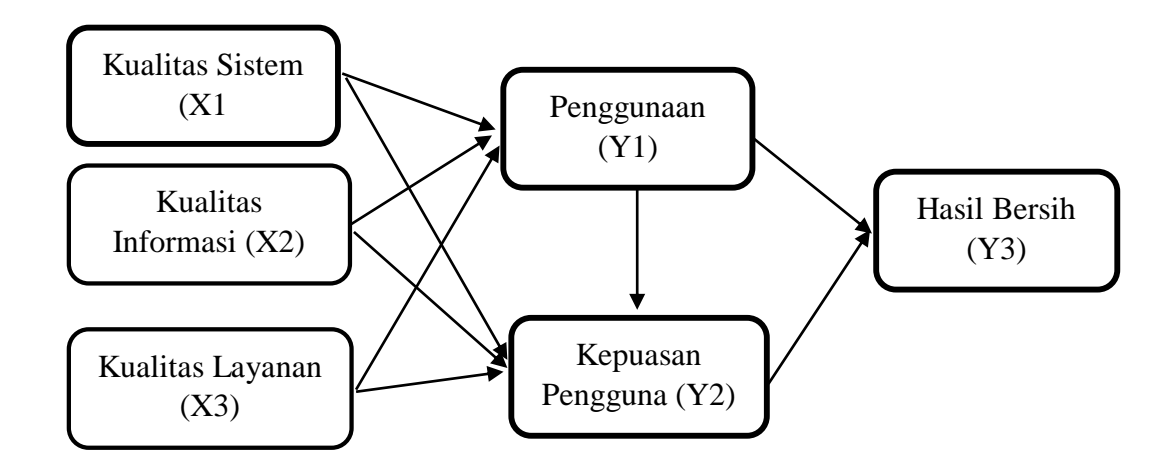

**Gambar 3.2 Model Instrumen**

## 4. Pengumpulan Data

Pengumpulan data adalah proses pengumpulan dan pengukuran informasi mengenai variabel-variabel yang diamati, dengan cara sistematis yang memungkinkan seseorang menjawab pertanyaan penelitian yang diajukan, menguji hipotesis, dan mengevaluasi hasil. Pengumpulan data yang akurat sangat penting untuk menjaga integritas penelitian guna mendukung deteksi kesalahan dalam proses pengumpulan data.

5. Analisis Data

Tahapan selanjutnya yaitu melakukan analisis guna mengetahui dan mengukur sejauh mana aplikasi DOKU bermanfaat bagi pengguna berdasarkan hasil pengukuran kesuksesan aplikasi tersebut tersebut. Ada beberapa tahap yang harus di lakukan agar sesuai dengan prosedur penelitian, yaitu :

- a. Tahap 1 (Menentukan tujuan, metode, serta variabel yang akan di ukur) Pada tahap pertama ini peneliti harus menentukan tujuan analisis data serta metode apa yang akan digunakan, sekaligus menentukan variabel apa saja yang akan digunakan dan apakah termasuk kedalam variabel independen atau variabel dependen agar sesuai dengan konteks penelitian yang dilakukan saat ini.
- b. Tahap 2 (Membuat dan menyebar kuesioner)

Selanjutnya tahap kedua yaitu membuat kuesioner berdasarkan referensi atau penelitian sejenis yang digunakan menggunakan *google form*, lalu di sebarkan secara *online.*

c. Tahap 3 (Mengolah data hasil kuesioner)

Tahap ketiga yang dilakukan adalah mengolah data dari hasil kuesioner yang didapat dengan menggunakan Google *Spreadsheets,* Microsoft Excel dan *SmartPls.*

d. Tahap 4 (Menganalisis data hasil pengolahan kuesioner)

Tahap terakhir adalah menganalisis hasil kuesioner yang telah diolah dengan menggunakan *software SmartPls* dan melakukan uji hipotesis dengan analasis data SEM.

6. Pembuatan Laporan

Tahapan akhir dalam penelitian ini yaitu pembuatan laporan penelitian. Melalui laporan penelitian ini pembaca dapat mengetahui proses tahapan penelitian, bagaimana analisis dan pengolahan data dilakukan yang disusun sebagai laporan, dan dapat dijadikan dokumentasi bagi penelitian selanjutnya

#### **3.2 POPULASI DAN SAMPEL**

#### **3.2.1 Populasi**

Menurut Ariwibowo et al., [32], populasi adalah wilayah generalisasi yang terdiri dari objek atau subjek yang mempunyai kualitas dan karakteristik tertentu yang ditetapkan oleh peneliti untuk dipelajari, dan kemudian ditarik suatu kesimpulannya. Populasi pada penelitian ini yaitu pengguna aplikasi Doku.

#### **3.2.2 Sampel**

Dalam artikel Mashuri [33], menyebutkan bahwa sampel adalah sejumlah kecil data atau sebagian yang mewakili populasi yang diteliti. Sampel yang di ambil pada penelitian ini yaitu pengguna aplikasi DOKU. Teknik pengambilan sampel dalam penelitian ini adalah menggunakan teknik *purposive sampling*. Teknik *purposive sampling* merupakan suatu teknik yang digunakan untuk penentuan dan pengambilan sampel dengan suatu kriteria tertentu yang ditentukan oleh peneliti

[34]. Adapun rumus slovin yang akan digunakan oleh peneliti yang berguna untuk menentukan jumlah sampel dalam penelitian ini yaitu :

$$
n = \frac{N}{1 + Ne^2}
$$

Keterangan :

 $n = Ukuran sampel$ 

 $N = U$ kuran populasi

e = Persentase kelonggaran ketidak telitian karena kesalahan pengambilan sampel yang masih dapat ditoleransi.

Penelitian ini menggunakan tingkat keandalan 90% karena menggunakan tingkat kelonggaran ketidaktelitian sebesar 10% seperti dalam penelitian yang dilakukan oleh Pradana & Reventiary [35], pembulatan ke atas dilakukan karena berdasarkan tabel ukuran sampel dan batas kesalahan untuk tinggat kelonggaran penelitian sebesar 10%. Dengan rumus slovin, hasil yang diperoleh untuk jumlah sampel yang akan digunakan *oleh peneliti adalah :*

$$
n = \frac{N}{1 + Ne^{2}}
$$
  
\n
$$
n = \frac{1000000}{1 + 1000000 (0,1)^{2}}
$$
  
\n
$$
n = \frac{1000000}{1 + 100000}
$$
  
\n
$$
n = \frac{1000000}{100001}
$$
  
\n
$$
n = 99.99 = 100
$$

Jadi berdasarkan rumus diatas, sampel yang diambil sebanyak 99,99 orang, untuk memudahkan perhitungan maka dibulatkan menjadi 100 orang.

## **3.3 ALAT BANTU PENELITIAN**

## **3.3.1 Perangkat Keras (***Hardware***)**

Alat bantu perangkat keras yang digunakan dalam penelitian ini, yaitu sebagai berikut :

- 1. Laptop *Acer*
- 2. *Flasdisk Toshiba* 64 GB
- 3. Printer
- 4. Dan beberapa perangkat keras pendukung lainnya.

### **3.3.2 Perangkat Lunak** *(Software)*

Alat bantu perangkat lunak yang digunakan dalam penelitian ini, yaitu sebagai berikut :

- 1. Sistem Operasi Windows 10 Pro 64-bit
- 2. *Office* 2013 untuk penulisan laporan.
- 3. Aplikasi *SmartPLS3*
- 4. *Google Chrome*
- 5. Dan beberapa perangkat lunak pendukung lainnya.